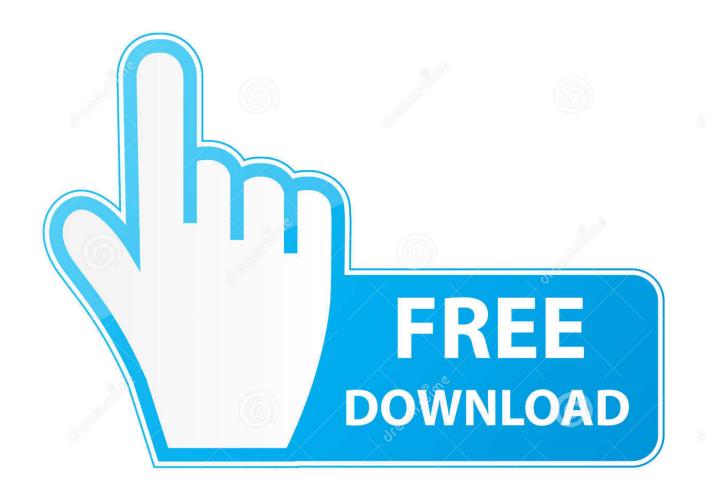

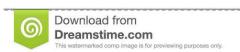

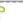

35103813

Yulia Gapeenko | Dreamstime.com

**Proper Quit Handling For Mac** 

**ERROR GETTING IMAGES-1** 

Proper Quit Handling For Mac

1/3

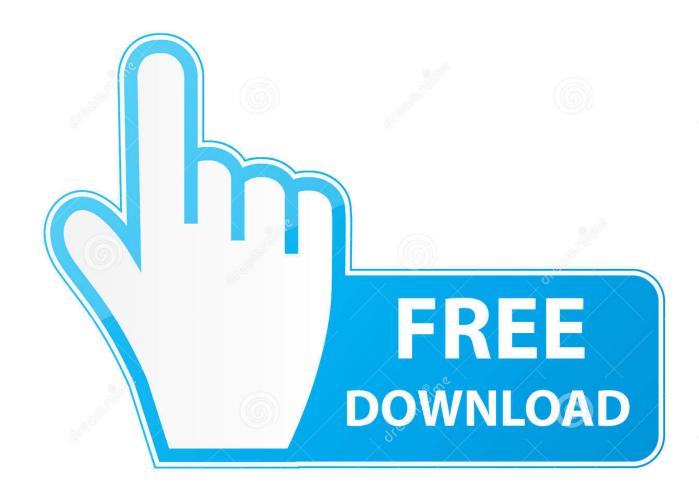

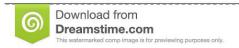

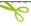

35103813

Yulia Gapeenko | Dreamstime.com

With the Option key pressed, the Quit menu item turns into Force Quit Apple menu You can access Force Quit from the Apple menu.. C-g handling You can quit (while t) and (shell-command 'sleep 100') No bogus menu bar activation while these evaluations.. To do so, highlight the app you want to close, click the X button in the upper-left corner of the Activity Monitor window and then click the Force Quit button.. And that keyboard shortcut is Command-Option-Escape Activity Monitor If you are using the Activity Monitor to see how much system resources a sluggish or unresponsive app is consuming, you can Force Quit the app from right within the Activity Monitor.. Highlight the troublesome app and click the Force Quit button to close it Matt Elliott/CNET Keyboard shortcut You can call up the Force Quit window with a keyboard shortcut.

Dock For an app whose icon you have parked in the Dock, you can right-click on the icon and hit the Option key.. Proper Handling Of ChickenProper Quit Handling For MacWhen an app is dragging its feet on your Mac, you can force quit the app and try opening it again and usually this clears the problem.. Click the Apple icon in the upper-left corner and choose Force Quit Proper Handling Of ChickenProper Quit Handling For MacBlu ray software for mac.. On the other hand, there can sometimes be circumstances where even trying to force quit an app doesn't seem to work.

If you encounter an unresponsive app on your Mac, you have four methods at your disposal to close it using Force Quit. This opens the Force Quit Applications window, which provides a convenient list of all of your open applications, denoting any that are not responding. Emulation of 'select' without periodic polling It doesn't use CPU time while the Lisp interpreter is idle and waiting for some events to come, even with subprocesses or network connections.

d70b09c2d4

http://hearcontpersi.tk/kaelfab/100/1/index.html/

http://clefhadisdiscverri.ga/kaelfab24/100/1/index.html/

http://chandstorrock.ml/kaelfab9/100/1/index.html/

3/3